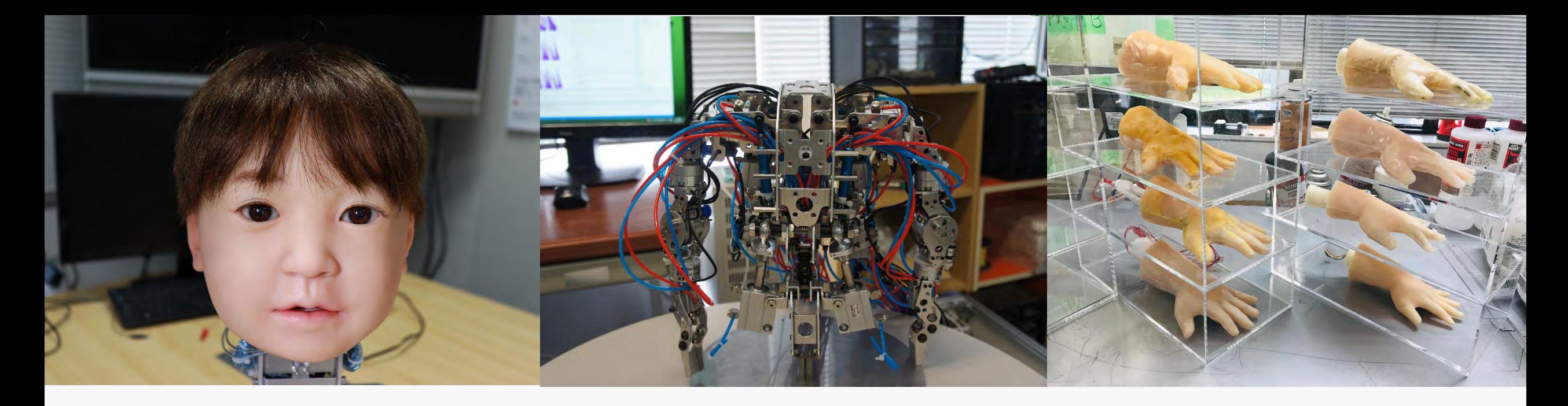

# **計算機とプログラミング 第3回 基本文法2**

担当:石原尚 機械工学専攻 動的システム制御学領域 講師

#### **非常に便利な「関数」について学びます** 複雑なソースコードをシンプルに書いていけるようになります

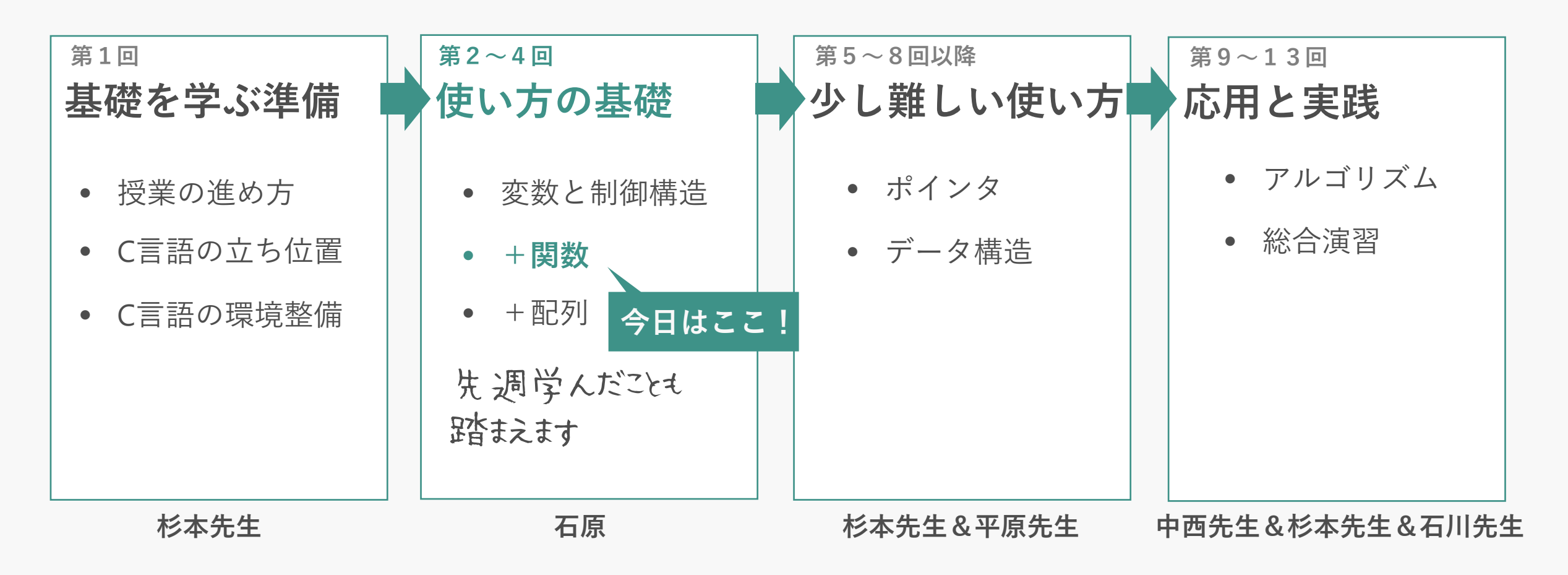

# **関数の「役割」「特徴」「使い方」を学びます**

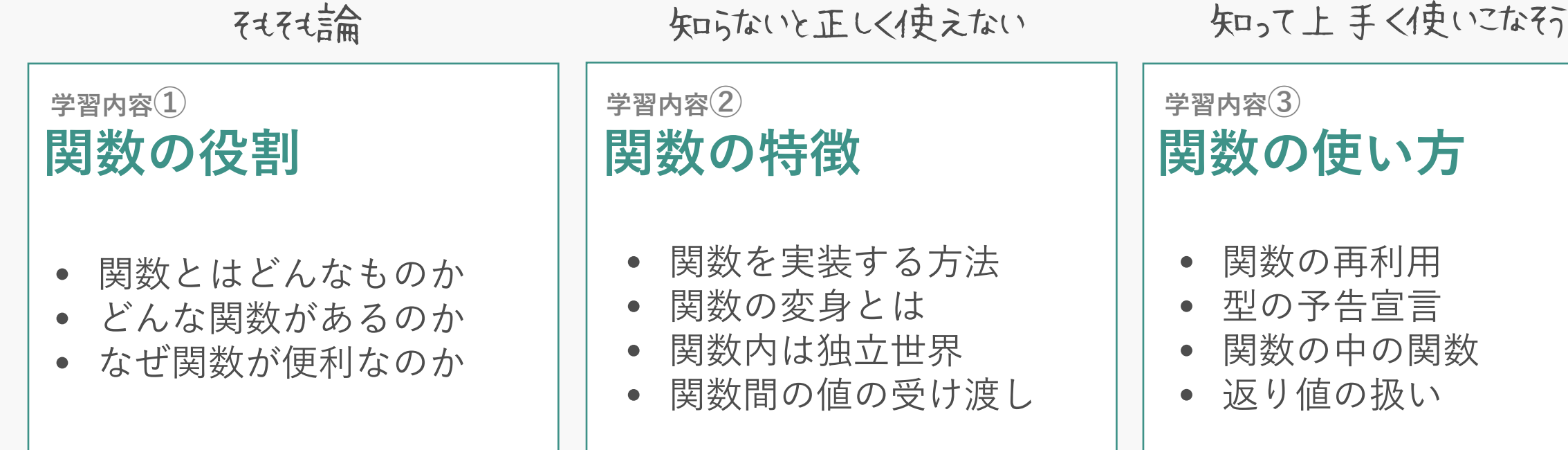

### **関数とは「入出力機能付きの命令文のセット」**

あれやってそれやって こうなったらそうしてくれる関帯女 5

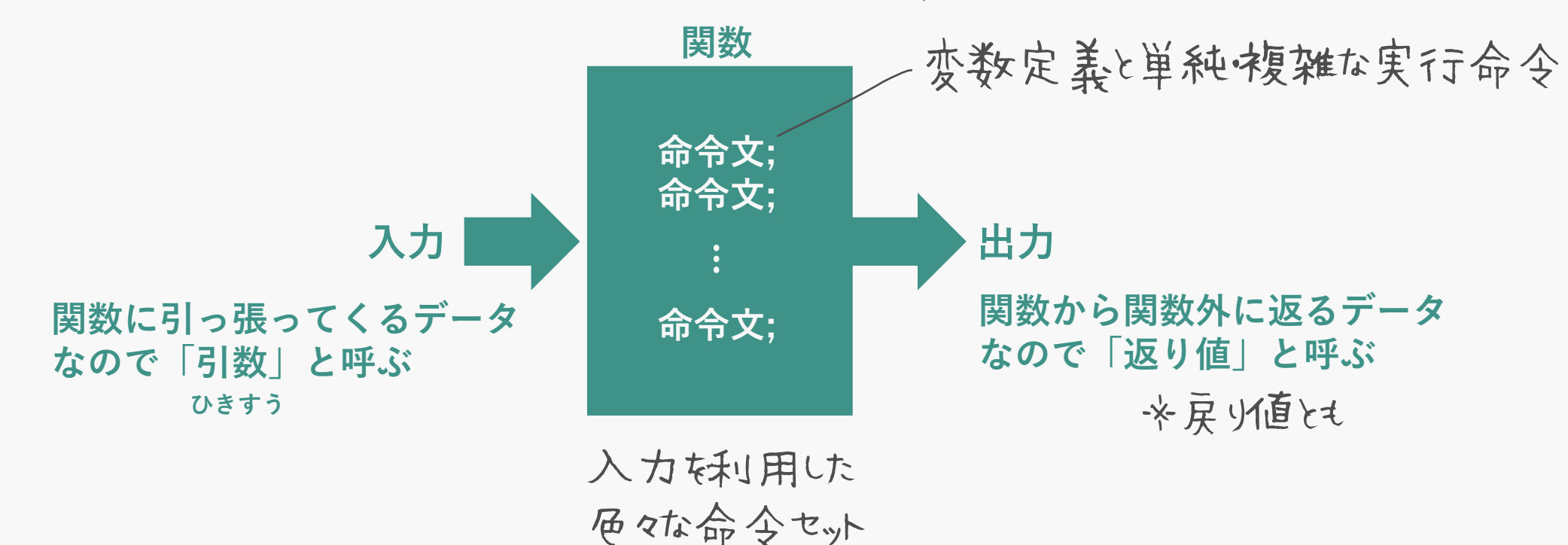

#### **数学的な意味での「関数」よりも幅広い** 教値以外t见は里できる!

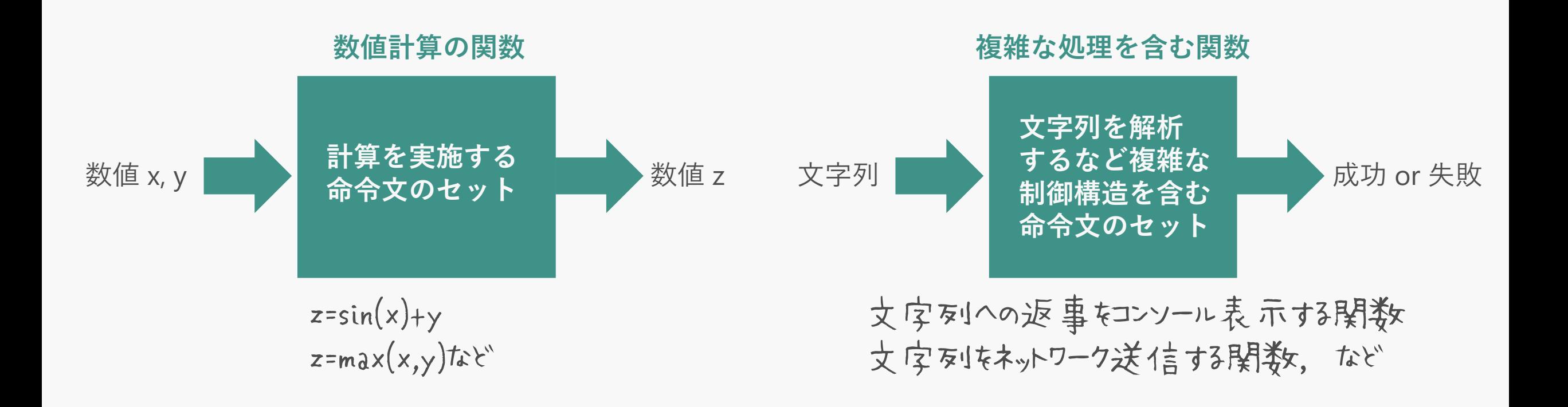

### **main関数のなかがすっきりする!**

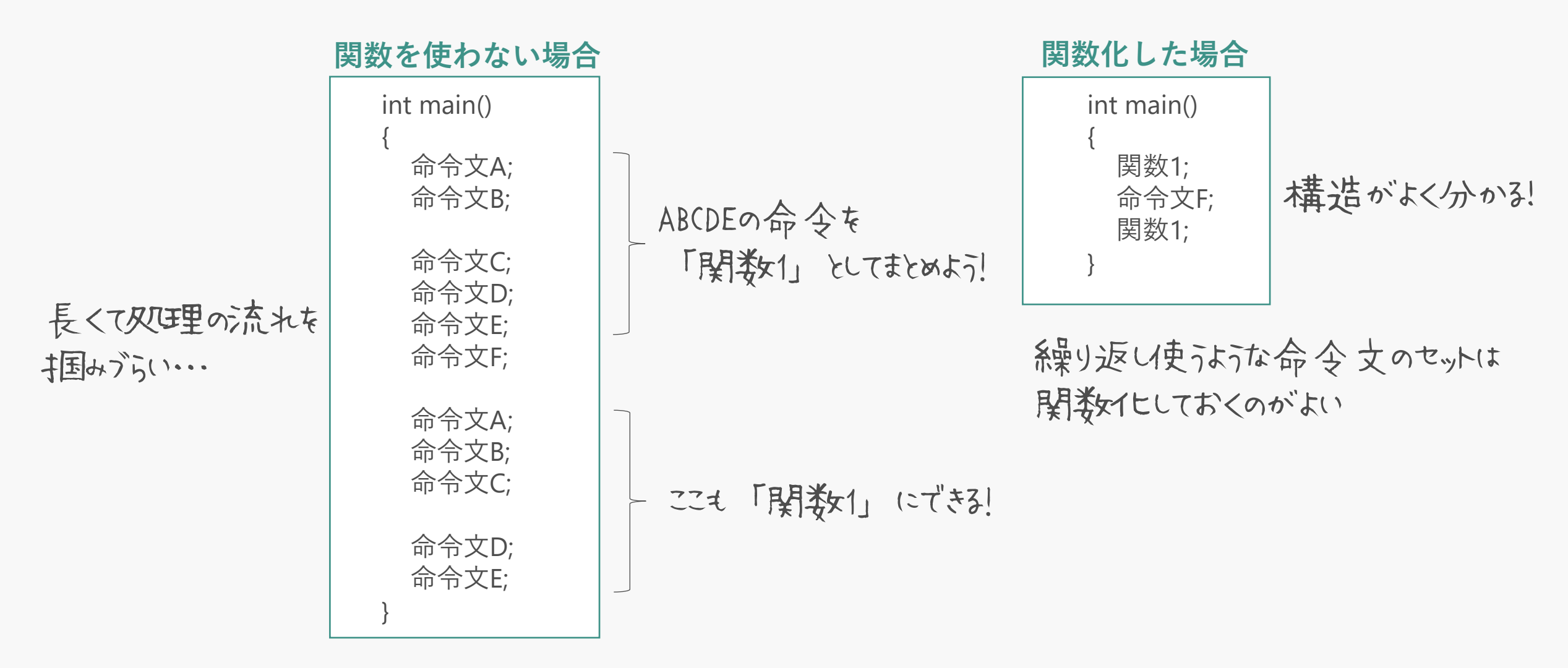

7

#### **「main関数の外」にブロックつきで記述して定義** main関券文も関券文なので开ジは同じ!

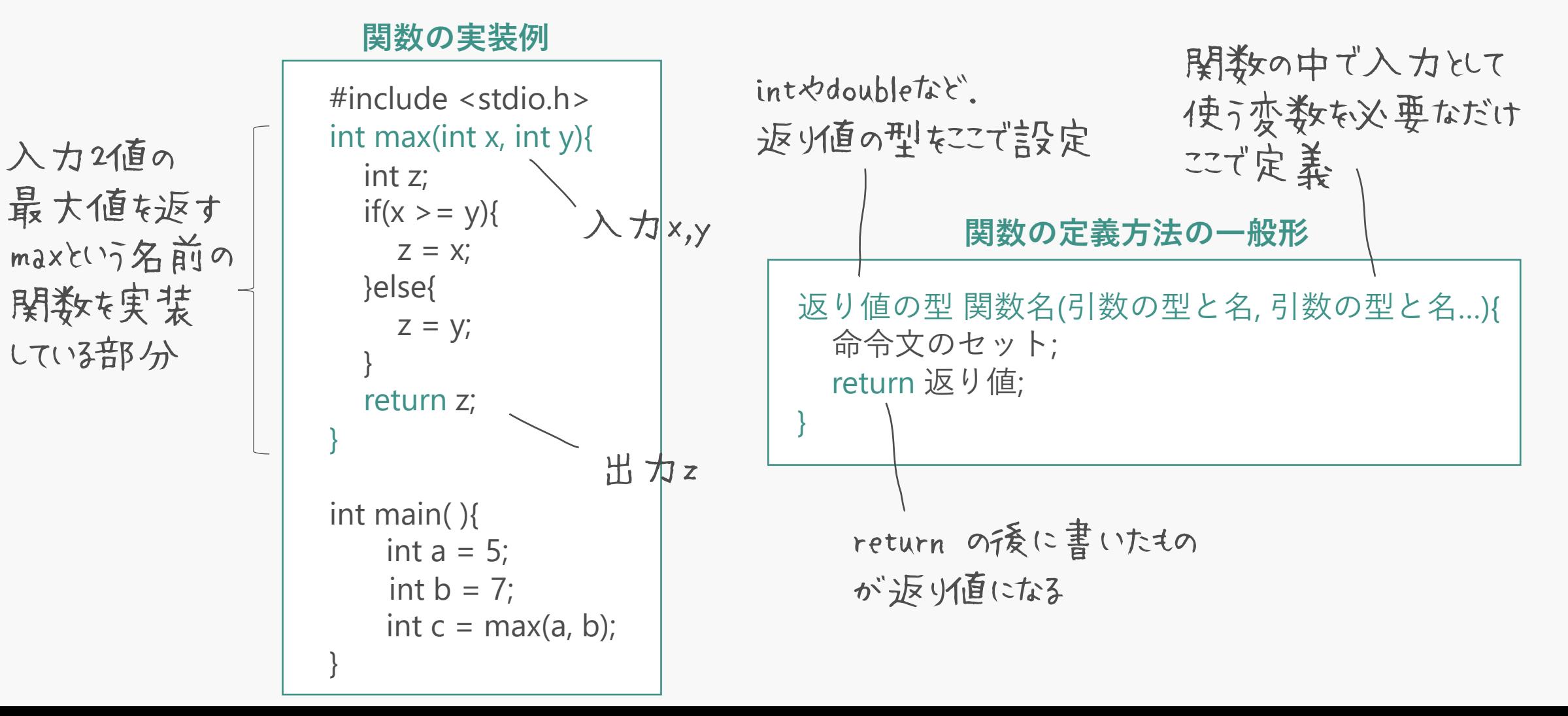

#### **main関数内で関数を「呼び出す」と返り値に置き換わる** 関数名(引数名); で呼び出せる

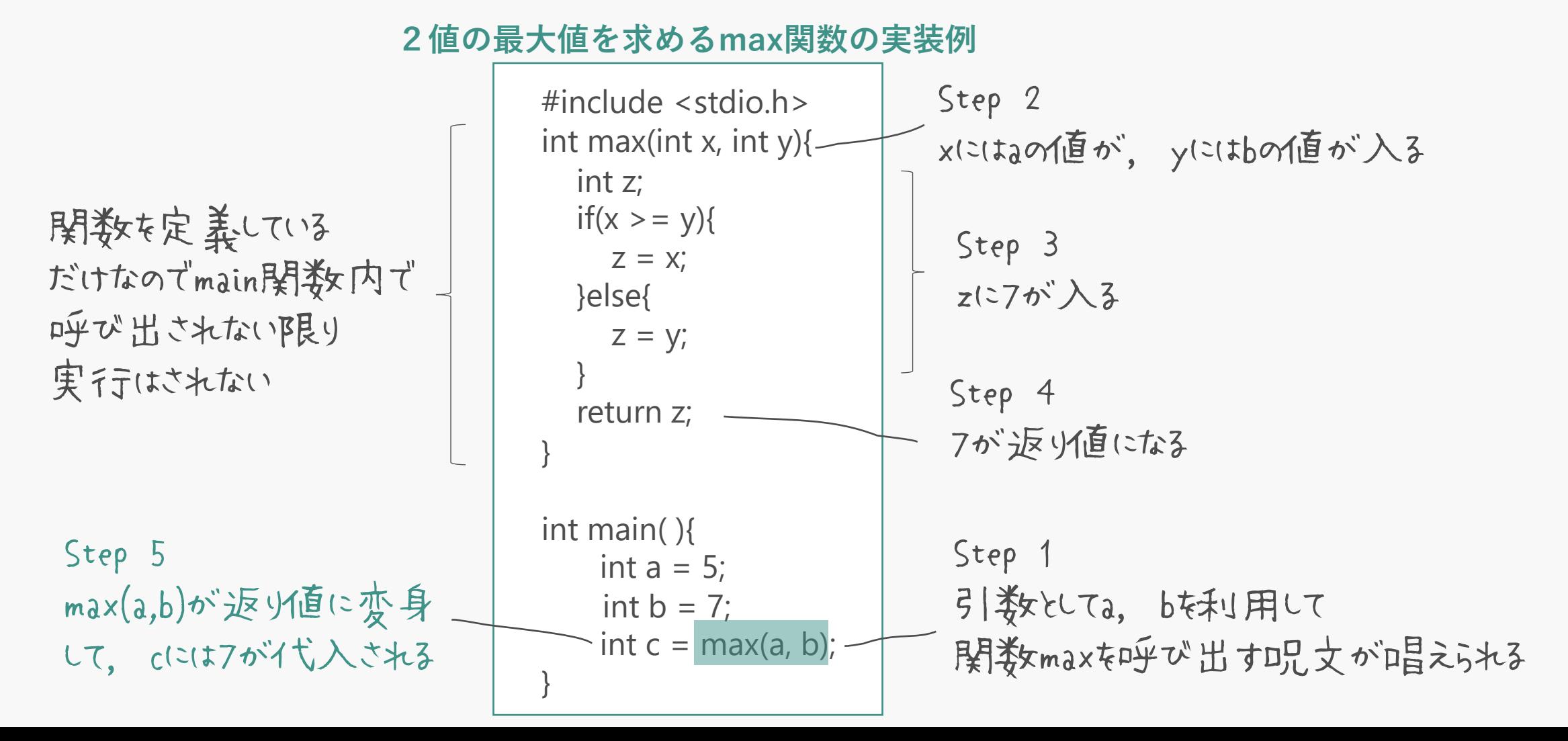

### **関数の中で定義された変数が有効なのはブロック内だけ**

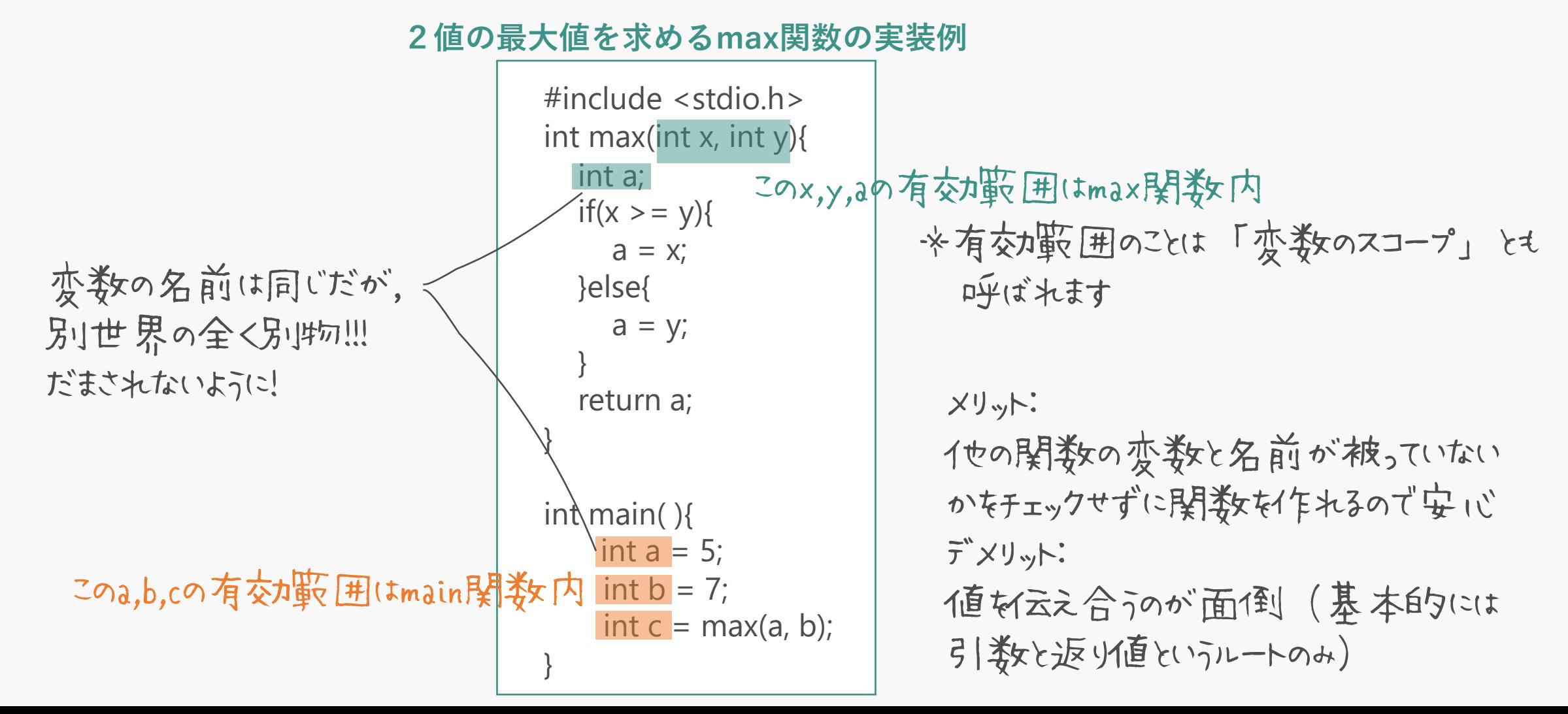

#### **引数と返り値という限定ルートで値をコピーして渡す**

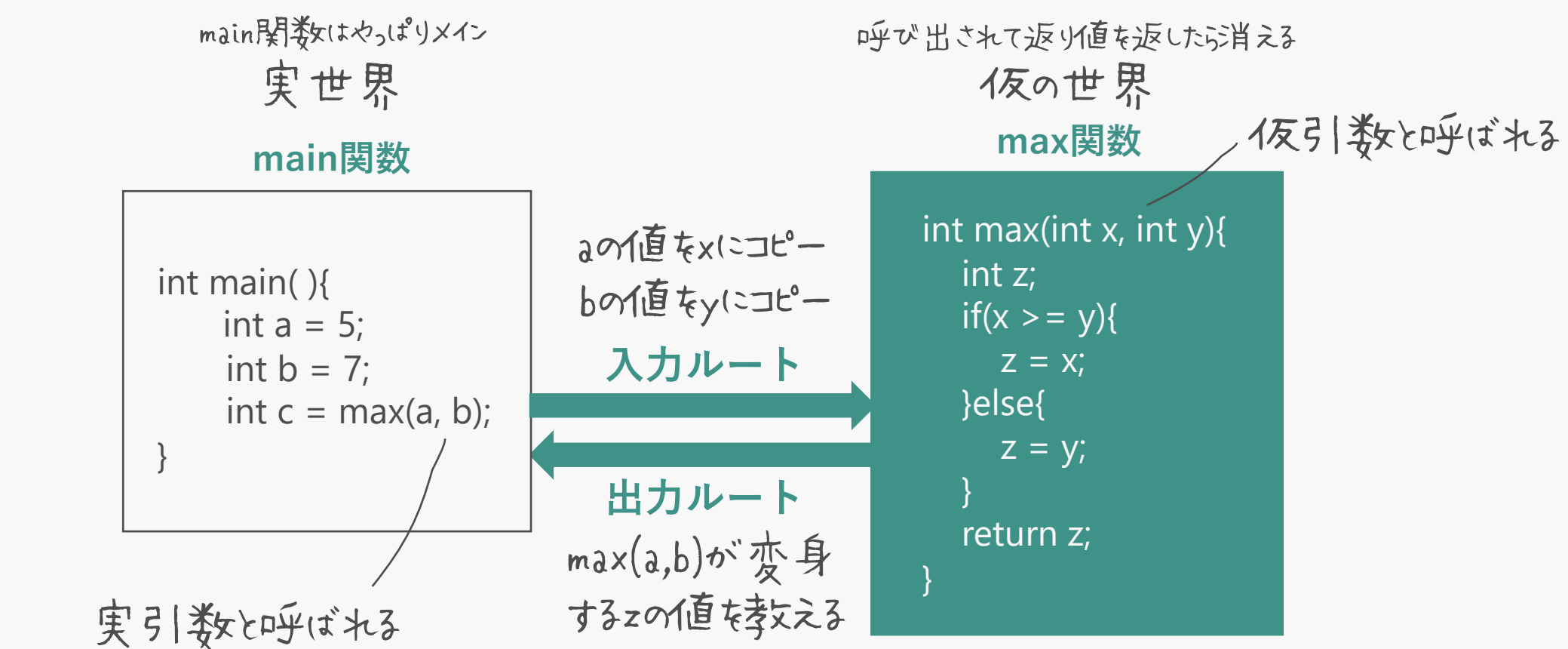

※実は「グローバル変数」という, 実世界と仮の世界のどちらでも有交加こ存在できる変数も作れるが, いろいろな世界 (関数) から干渉を受けて意図せず変えられる恐れがあるので極力使用しない

### **一度の関数定義でmain関数で何度も呼び出せる**

**2値の最大値を求めるmax関数の実装例**

関数定義(tmain関数前に済ま せてコンパイラに孝文えておくのが基本. 先に孝文えておかないと, main関券 の中でmax関数が正しく機能しな い恐れがある

```
#include <stdio.h>
int max(int x, int y)\{int z;
  if(x > = y){ z = x; } else{ z = y;}
  return z; 
}
int main( ){
   int a = 5;
   int b = 7;
   int c = 8;
   int d = max(a, b);
   int e = max(a, c);}
                               スライド内での見やすさ向上のため,
                               さ女行きを失当に成してい
                               ます (これでもコンパイル通ります)
                               引数を変えつつ
                               同じ関数を使いまわせる!
                              これが関数の便利なところ.
```
#### ③関数の使い方 – 型の予告宣言

関数

#### **「プロトタイプ宣言」を使えばソースが見やすくなる** 必要最低限だけコンパイラに先に教えておく

![](_page_11_Figure_2.jpeg)

## 関数が返り値に変身することを知っていれば簡単

### **関数の中でも関数を使える**

#include <stdio.h> int max(int x, int y){ int z; if(x > = y){ z = x; } else{ z = y;} return z; } int main( ){ int  $a = 5$ ; int  $b = 7$ ; int  $c = 8$ ; int  $d = 9$ ;  $int e = max(max(a, b), max(c, d))$ ; } **max関数の中にmax関数を入れた例** max(a,b)が7に変身 max(c,d)が9に変身 max(7,9)が9に変身するので eにはタがイゼ入される

### **必要なければ関数の返り値は受け取らなくてもよい**

![](_page_13_Figure_2.jpeg)